*Manufacturing and Purchase Model Formulas...* 1/8

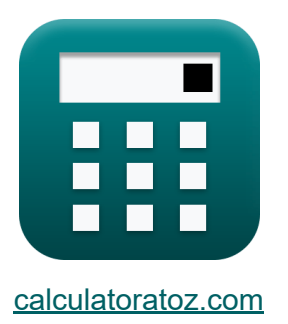

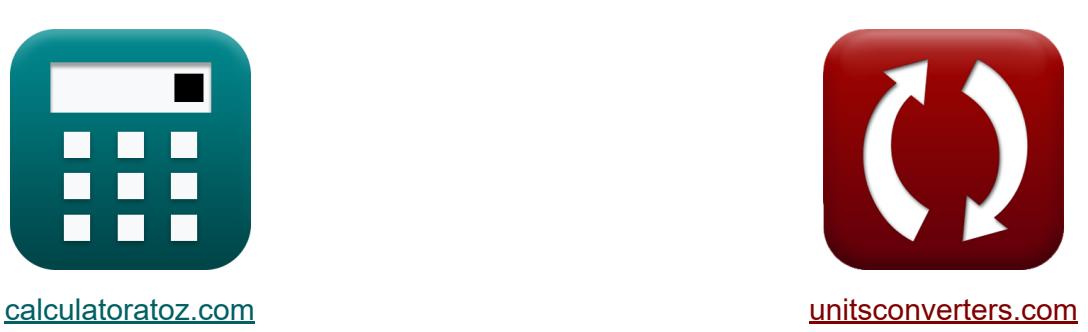

# **Herstellungs- und Kaufmodell Formeln**

Beispiele!

[Rechner!](https://www.calculatoratoz.com/de) Beispiele! [Konvertierungen!](https://www.unitsconverters.com/de)

Lesezeichen **[calculatoratoz.com](https://www.calculatoratoz.com/de)**, **[unitsconverters.com](https://www.unitsconverters.com/de)**

Größte Abdeckung von Rechnern und wächst - **30.000+ Rechner!** Rechnen Sie mit einer anderen Einheit für jede Variable - **Eingebaute Einheitenumrechnung!**

Größte Sammlung von Maßen und Einheiten - **250+ Messungen!**

Fühlen Sie sich frei, dieses Dokument mit Ihren Freunden zu TEILEN!

*[Bitte hinterlassen Sie hier Ihr Rückkoppelung...](https://docs.google.com/forms/d/e/1FAIpQLSf4b4wDgl-KBPJGChMJCxFlqrHvFdmw4Z8WHDP7MoWEdk8QOw/viewform?usp=pp_url&entry.1491156970=Herstellungs-%20und%20Kaufmodell%20Formeln)*

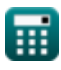

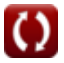

# **Liste von 12 Herstellungs- und Kaufmodell Formeln**

# **Herstellungs- und Kaufmodell**

#### **1) Anzahl der Bestellungen für Kaufmodelle ohne Mangel**

$$
\kappa N = \frac{D}{E O Q_p}
$$
  
ex 
$$
10 = \frac{10000}{1000}
$$

#### **2) EOQ Fertigungsmodell kein Mangel**

$$
\kappa \boxed{\mathrm{EOQ_m} = \sqrt{\frac{2 \cdot C_0 \cdot D}{C_c \cdot \left(1 - \frac{D}{K}\right)}}}
$$
ex
$$
\boxed{1414.214 = \sqrt{\frac{2 \cdot 200 \cdot 10000}{4 \cdot \left(1 - \frac{10000}{20000}\right)}}}
$$

**[Rechner öffnen](https://www.calculatoratoz.com/de/eoq-manufacturing-model-with-no-shortage-calculator/Calc-1866)** 

**[Rechner öffnen](https://www.calculatoratoz.com/de/number-of-order-for-purchase-models-with-no-shortage-calculator/Calc-1858)** 

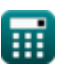

*Manufacturing and Purchase Model Formulas...* 3/8

## **3) EOQ Kaufmodell kein Mangel**

$$
\textbf{EOQ}_{\text{p}} = \sqrt{2 \cdot \text{D} \cdot \frac{\text{C}_0}{\text{C}_{\text{c}}}}
$$
ex
$$
1000 = \sqrt{2 \cdot 10000 \cdot \frac{200}{4}}
$$

### **4) EOQ-Fertigungsmodell mit Mangel**

$$
\textbf{\textit{to}}\ \boxed{\text{EOQ}_{\text{ms}} = \sqrt{2 \cdot \text{D} \cdot \text{C}_0 \cdot \frac{\text{C}_{\text{s}} + \text{C}_{\text{c}}}{\text{C}_{\text{c}} \cdot \text{C}_{\text{s}} \cdot \left(1 - \frac{\text{D}}{\text{K}}\right)}}
$$

$$
\textbf{ex}\text{ }1523.155=\sqrt{2\cdot 10000\cdot 200\cdot \frac{25+4}{4\cdot 25\cdot \left(1-\frac{10000}{20000}\right)}}
$$

### **5) EOQ-Kaufmodell mit Mangel**

$$
\boldsymbol{\kappa} \boxed{\text{EOQ}_{\text{ps}} = \sqrt{2 \cdot \text{D} \cdot \frac{\text{C}_0}{\text{C}_{\text{c}}}\cdot \left(\frac{\text{C}_{\text{s}} + \text{C}_{\text{c}}}{\text{C}_{\text{s}}}\right) }}
$$

$$
\textbf{ex}\left[1077.033 = \sqrt{2 \cdot 10000 \cdot \frac{200}{4} \cdot \left(\frac{25+4}{25}\right)}\right]
$$

**[Rechner öffnen](https://www.calculatoratoz.com/de/eoq-manufacturing-model-with-shortage-calculator/Calc-1934)** 

**[Rechner öffnen](https://www.calculatoratoz.com/de/eoq-purchase-model-with-no-shortage-calculator/Calc-1851)** 

**[Rechner öffnen](https://www.calculatoratoz.com/de/eoq-purchase-model-with-shortage-calculator/Calc-1870)** 

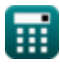

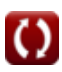

*Manufacturing and Purchase Model Formulas...* 4/8

**6) Fertigungsmodell mit maximalem Lagerbestand** 

| fx                                                                | $Q_1 = \sqrt{2 \cdot D \cdot C_0 \cdot C_s \cdot \frac{1 - \frac{D}{K}}{C_c \cdot (C_c + C_s)}}$            | Rechner $\text{öffnen } \mathcal{C}$ |
|-------------------------------------------------------------------|----------------------------------------------------------------------------------------------------|--------------------------------------|
| ex                                                                | $656.5322 = \sqrt{2 \cdot 10000 \cdot 200 \cdot 25 \cdot \frac{1 - \frac{10000}{20000}}{4 \cdot (4 + 25)}}$ |                                      |
| 7) Gesamtkosten für Kaufmodell kein Mangel $\mathcal{C}$          |                                                                                                    |                                      |
| fx                                                                | $TC_p = D \cdot P + \sqrt{2 \cdot D \cdot C_c \cdot C_0}$                                                   | Rechner $\text{öffnen } \mathcal{C}$ |
| ex                                                                | $204000 = 10000 \cdot 20 + \sqrt{2 \cdot 10000 \cdot 4 \cdot 200}$                                          |                                      |
| 8) Gesamtoptimale Kosten für das Herstellungsmodell $\mathcal{C}$ |                                                                                                    |                                      |
| fx                                                                | $TOC_m = \sqrt{2 \cdot D \cdot C_c \cdot C_0 \cdot \left(1 - \frac{D}{K}\right)}$                           | Rechner $\text{öffnen } \mathcal{C}$ |
| ex                                                                | $2828.427 = \sqrt{2 \cdot 10000 \cdot 4 \cdot 200 \cdot \left(1 - \frac{10000}{20000}\right)}$              |                                      |

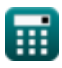

$$
\boxed{\text{O}}
$$

*Manufacturing and Purchase Model Formulas...* 5/8

**9) Gesamtoptimale Kosten für das Kaufmodell** 

$$
\kappa \boxed{\text{TOC}_{\text{p}} = \sqrt{2 \cdot \text{D} \cdot \text{C}_{\text{c}} \cdot \text{C}_{0} \cdot \frac{\text{C}_{\text{s}}}{\text{C}_{\text{s}} + \text{C}_{\text{c}}}}
$$
\n
$$
\text{ex } 3713.907 = \sqrt{2 \cdot 10000 \cdot 4 \cdot 200 \cdot \frac{25}{25 + 4}}
$$

**10) Herstellungsmodell mit maximalem Lagerbestand**

 $\frac{25+4}{5}$ 

$$
\boldsymbol{\kappa} \Bigg[ \mathbf{Q}_{\rm mfg} = \left( 1 - \frac{\rm D}{{\rm K}} \right) \cdot \rm{EOQ}_{\rm ms} - \rm{Q}_1 \Bigg]
$$

$$
\textbf{ex}\left[97.4437 = \left(1-\frac{10000}{20000}\right)\cdot 500 - 152.5563\right]
$$

**11) Kaufmodell mit maximalem Lagerbestand** 

$$
\textbf{f} \textbf{x} \Bigg| \textbf{Q}_\text{purch} = \sqrt{2 \cdot \textbf{D} \cdot \frac{\textbf{C}_0}{\textbf{C}_\text{c}} \cdot \left(\frac{\textbf{C}_\text{s}}{\textbf{C}_\text{s} + \textbf{C}_\text{c}}\right)} \Bigg|
$$

$$
\textbf{ex}\left[928.4767=\sqrt{2\cdot 10000\cdot \frac{200}{4}\cdot\left(\frac{25}{25+4}\right)}\right]
$$

#### **12) Kaufmodell mit maximalem Lagerbestand**

$$
\boldsymbol{\kappa} \boxed{\boldsymbol{\mathrm{Q}}_{2} = \boldsymbol{\mathrm{EOQ}}_{\mathrm{ps}} - \boldsymbol{\mathrm{Q}}_{\mathrm{purch}}}
$$

$$
\boxed{\text{ex}}\,148.5563 = 1077.033 - 928.4767
$$

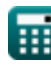

© [calculatoratoz.com](https://calculatoratoz.com/). A [softusvista inc.](https://softusvista.com/) venture!

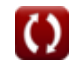

**[Rechner öffnen](https://www.calculatoratoz.com/de/total-optimum-cost-for-purchase-model-calculator/Calc-1876)** 

**[Rechner öffnen](https://www.calculatoratoz.com/de/maximum-inventory-manufacturing-model-calculator/Calc-1936)** 

**[Rechner öffnen](https://www.calculatoratoz.com/de/maximum-inventory-purchase-model-calculator/Calc-1871)** 

**[Rechner öffnen](https://www.calculatoratoz.com/de/maximum-stock-out-purchase-model-calculator/Calc-1872)** 

# **Verwendete Variablen**

- **C<sup>0</sup>** Bestellkosten
- **C<sup>c</sup>** Transportkosten
- **C<sup>s</sup>** Mangelkosten
- **D** Nachfrage pro Jahr
- **EOQ<sup>m</sup>** EOQ-Fertigungsmodell Kein Mangel
- **EOQms** EOQ-Fertigungsmodell mit Mangel
- **EOQ<sup>p</sup>** EOQ-Kaufmodell Kein Mangel
- **EOQps** EOQ-Kaufmodell
- **K** Produktionsrate
- **N** Anzahl der Bestellkaufmodelle kein Mangel
- **P** Kaufpreis  $\bullet$
- **Q<sup>1</sup>** Maximaler Lagerbestand bei der Herstellung  $\bullet$
- **Q<sup>2</sup>** Kaufmodell mit maximaler Lagerbestände  $\bullet$
- **Qmfg** Herstellungsmodell mit maximalem Lagerbestand
- **Qpurch** Kaufmodell mit maximalem Lagerbestand
- **TC<sup>p</sup>** Gesamtkosten für das Kaufmodell Kein Mangel
- **TOC<sup>m</sup>** Gesamtoptimale Kosten für das Herstellungsmodell
- **TOC<sup>p</sup>** Gesamtoptimale Kosten für das Kaufmodell

# **Konstanten, Funktionen, verwendete Messungen**

Funktion: **sqrt**, sqrt(Number) *Square root function*

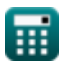

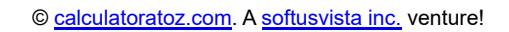

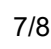

*Manufacturing and Purchase Model Formulas...* 8/8

# **Überprüfen Sie andere Formellisten**

- **Grundlagen des Wirtschaftsingenieurwesens Formeln**
- **Herstellungs- und Kaufmodell Formeln**
- **Herstellungszeitraum Formeln**
- **Industrielle Parameter Formeln Zeitschätzung Formeln**

Fühlen Sie sich frei, dieses Dokument mit Ihren Freunden zu TEILEN!

#### **PDF Verfügbar in**

[English](https://www.calculatoratoz.com/PDF/Nodes/8056/Manufacturing-and-purchase-model-Formulas_en.PDF) [Spanish](https://www.calculatoratoz.com/PDF/Nodes/8056/Manufacturing-and-purchase-model-Formulas_es.PDF) [French](https://www.calculatoratoz.com/PDF/Nodes/8056/Manufacturing-and-purchase-model-Formulas_fr.PDF) [German](https://www.calculatoratoz.com/PDF/Nodes/8056/Manufacturing-and-purchase-model-Formulas_de.PDF) [Russian](https://www.calculatoratoz.com/PDF/Nodes/8056/Manufacturing-and-purchase-model-Formulas_ru.PDF) [Italian](https://www.calculatoratoz.com/PDF/Nodes/8056/Manufacturing-and-purchase-model-Formulas_it.PDF) [Portuguese](https://www.calculatoratoz.com/PDF/Nodes/8056/Manufacturing-and-purchase-model-Formulas_pt.PDF) [Polish](https://www.calculatoratoz.com/PDF/Nodes/8056/Manufacturing-and-purchase-model-Formulas_pl.PDF) [Dutch](https://www.calculatoratoz.com/PDF/Nodes/8056/Manufacturing-and-purchase-model-Formulas_nl.PDF)

*11/21/2023 | 11:53:36 PM UTC [Bitte hinterlassen Sie hier Ihr Rückkoppelung...](https://docs.google.com/forms/d/e/1FAIpQLSf4b4wDgl-KBPJGChMJCxFlqrHvFdmw4Z8WHDP7MoWEdk8QOw/viewform?usp=pp_url&entry.1491156970=Herstellungs-%20und%20Kaufmodell%20Formeln)*

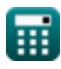